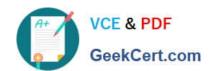

# EADA10<sup>Q&As</sup>

**ArcGIS Desktop Associate** 

### Pass Esri EADA10 Exam with 100% Guarantee

Free Download Real Questions & Answers PDF and VCE file from:

https://www.geekcert.com/eada10.html

100% Passing Guarantee 100% Money Back Assurance

Following Questions and Answers are all new published by Esri Official Exam Center

- Instant Download After Purchase
- 100% Money Back Guarantee
- 365 Days Free Update
- 800,000+ Satisfied Customers

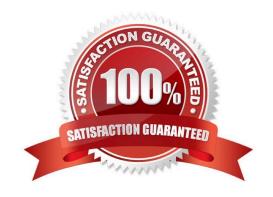

## https://www.geekcert.com/eada10.html

### 2024 Latest geekcert EADA10 PDF and VCE dumps Download

#### **QUESTION 1**

A coded value domain provides which two benefits for attribute editing? (Choose two)

- A. It specifies valid values for an attribute
- B. It stores rules for attribute display
- C. It displays a user-friendly description
- D. It validates all attributes in a given table

Correct Answer: A

#### **QUESTION 2**

Which effect does applying a join in ArcMap to a layer and a stand-alone table have?

- A. It will create a new output feature class containing the layer and associated data
- B. It will temporarily append the associated data to the layer\\'s attribute table
- C. It will permanently append the associated data to the layer\\'s attribute table
- D. It will create a new output layer containing the layer and associated data

Correct Answer: A

#### **QUESTION 3**

An ArcGIS user\\'s plotter will only print up to 42 inches. However, the user is trying to print a large plot (84 inches x 60 inches) for a wall map.

What must the ArcGIS user do to print the wall map?

- A. divide the map data frames and tile them to measure 84x60
- B. modify the printer settings to apply a tile to match the 84x60 output size
- C. in Layout view stretch the data frame to the 84x60 output size
- D. set up Data Driven Pages to match the page layout size of 84x60

Correct Answer: A

#### **QUESTION 4**

An ArcGIS user has two feature classes. One is spatially inaccurate but contains accurate tabular data, the other is spatially accurate but contains inaccurate tabular data. The ArcGIS user needs a single feature class that is spatially

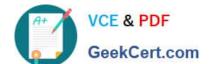

### https://www.geekcert.com/eada10.html

2024 Latest geekcert EADA10 PDF and VCE dumps Download

and tabularly accurate

Which tool should the ArcGIS user employ to accomplish this?

- A. Join Field
- B. Attribute Transfer
- C. Copy Features
- D. Load Data

Correct Answer: A

#### **QUESTION 5**

An ArcGIS user wants editable text that can be added as a layer to many different map documents.

Which type of text should be created?

- A. dynamic labels
- B. feature-linked annotation
- C. map annotation
- D. stand-alone annotation

Correct Answer: C

Latest EADA10 Dumps

EADA10 PDF Dumps

**EADA10 Study Guide**